## **НАЦІОНАЛЬНИЙ УНІВЕРСИТЕТ БІОРЕСУРСІВ І ПРИРОДОКОРИСТУВАННЯ УКРАЇНИ**

Кафедра комп'ютерних наук

**ЗАТВЕРДЖУЮ»** Декан факультету інформаційних **ІКУЛЬТЕ** технологій тена ГЛАЗУНОВА  $20 \& 3 p$ .  $\varphi$ 

«СХВАЛЕНО» на засіданні кафедри комп'ютерних наук Протокол № 12 від « $O/N$  06 2023 p.

Завідувач кафедри Белла ГОЛУБ

«РОЗГЛЯНУТО» Гарант ОП «Комп'ютерні науки» Гарант ОП Олена ГЛАЗУНОВА

# **РОБОЧА ПРОГРАМА НАВЧАЛЬНОЇ ДИСЦИПЛІНИ**

# **ОПЕРАЦІЙНІ СИСТЕМИ LINUX**

**Спеціальність :** 122 «Комп'ютерні науки»

**Освітня програма: «**Комп'ютерні науки»

**Факультет:** інформаційних технологій

**Розробники**: к.т.н., доцент кафедри комп'ютерних наук Даков С.Ю.

**Київ 2023**

# **1. Опис навчальної дисципліни**

# **Операційні системи LINUX**

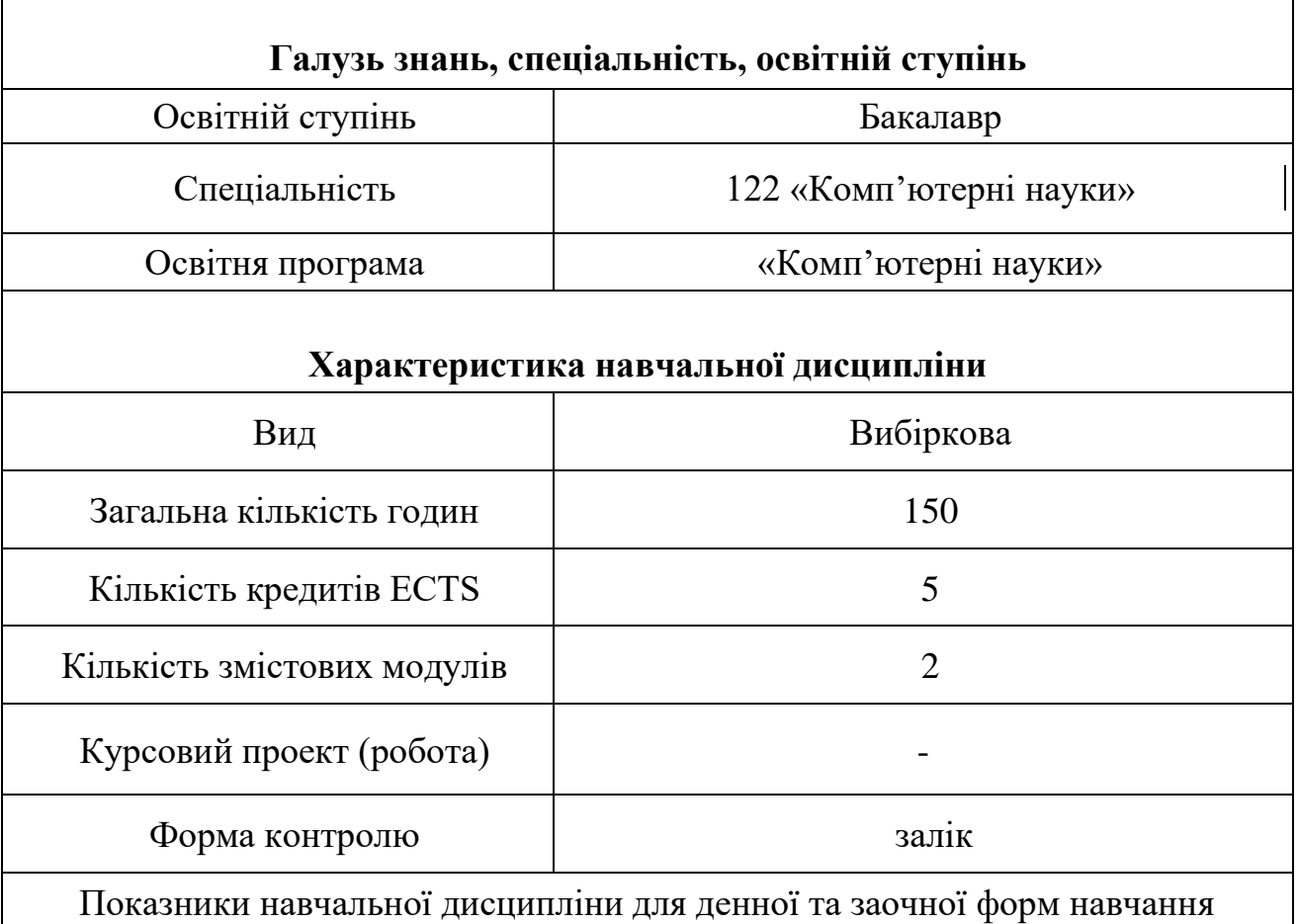

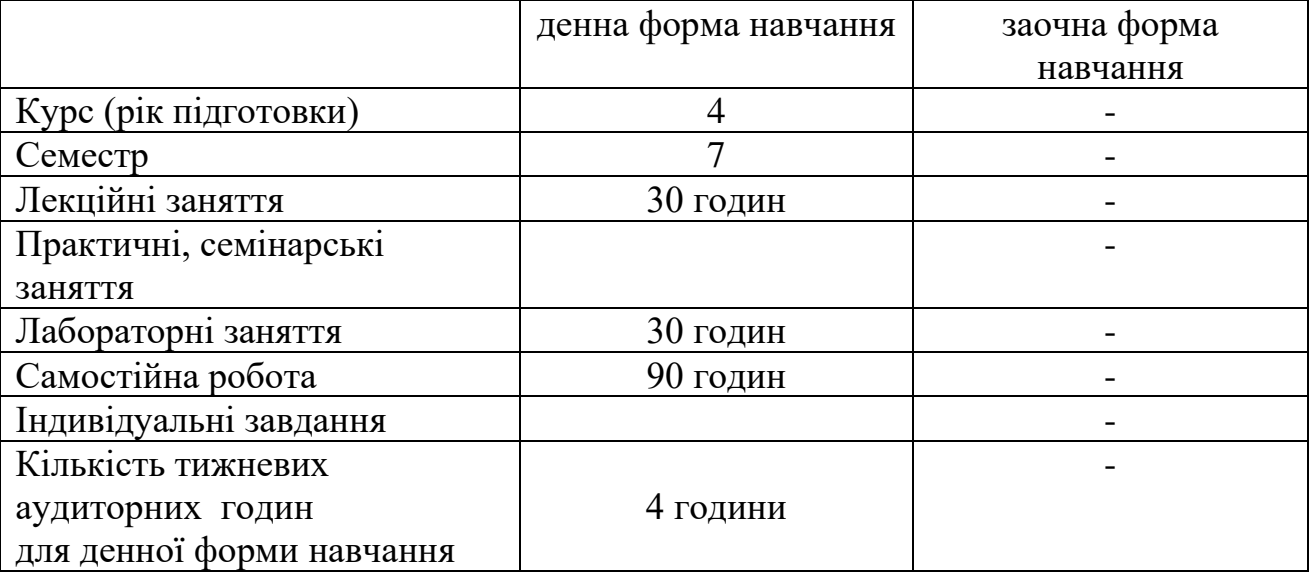

## **2 МЕТА, ЗАВДАННЯ ТА КОМПЕТЕНТНОСТІ НАВЧАЛЬНОЇ ДИСЦИПЛІНИ**

Курс «Операційні системи Linux» призначений для отримання студентами знань про теоретичні основи організації архітектури операційних систем, принципи функціональної й структурної організації роботи комп'ютерів та комп'ютерних систем під їх безпосереднім керівництвом, сполучення периферійного устаткування з ядром обчислювальної системи. Основними завданнями вивчення дисципліни «Операційні системи Linux» є теоретична та практична підготовка студентів в області налаштування та експлуатації технічних засобів сучасної комп'ютерної техніки під керівництвом ОС Linux. Кредитний модуль належить до циклу професійно-орієнтованих дисциплін.

**Мета:** Формування у студентів адекватного світогляду на сучасне системне програмне забезпечення, зокрема, операційні системи; ознайомлення з основами побудови операційних систем; механізмами керування процесами, пам'яттю, пристроями введення-виведення під керівництвом ОС Linux; основою організації багатозадачних та багатопроцесорних операційних систем та їх роллю в сучасній обчислювальній техніці. Студенти повинні **знати:**

● організацію, функції та характеристики операційних систем, які використовуються у комп'ютерній техніці;

● загальні напрямки вдосконалення операційних систем з врахуванням стану розвитку сучасної комп'ютерної техніки;

● структуру найбільш розповсюджених операційних систем;

● організацію та можливості окремих компонентів (модулів) операційної системи.

Студенти повинні **уміти:**

● користуватись сучасними операційними системами Linux;

● використовувати надбанні знання для вибору потрібної операційної системи для ефективного використання та експлуатації комп'ютерної техніки;

● налаштовувати та конфігурувати операційну систему для виконання різного класу задач.

#### **Загальні компетентності (ЗК)**

ЗК7. Здатність до пошуку, оброблення та аналізу інформації з різних джерел.

#### **Фахові компетентності спеціальності (ФК)**

СК9. Здатність реалізувати багаторівневу обчислювальну модель на основі архітектури клієнт-сервер, включаючи бази даних, знань і сховища даних, виконувати розподілену обробку великих наборів даних на кластерах стандартних серверів для забезпечення обчислювальних потреб користувачів, у тому числі на хмарних сервісах.

СК12. Здатність забезпечити організацію обчислювальних процесів в інформаційних системах різного призначення з урахуванням архітектури, конфігурування,показниківрезультативностіфункціонування операційних систем і системного програмного забезпечення.

#### **Програмні результати навчання**

ПР10. Використовувати інструментальні засоби розробки клієнтсерверних застосувань, проєктувати концептуальні, логічні та фізичні моделі баз даних, розробляти та оптимізувати запити до них, створювати розподілені бази даних, сховища та вітрини даних, бази знань, у тому числі нахмарних сервісах, із застосуванням мов веб-програмування.

ПР14. Знати мережні технології, архітектури комп'ютерних мереж, мати практичні навички технології адміністрування комп'ютерних мереж та їх програмного забезпечення.

## **3 ПРОГРАМА ТА СТРУКТУРА НАВЧАЛЬНОЇ ДИСЦИПЛІНИ**

**Змістовий модуль 1. Структура операційної системи Змістовий модуль 1.** 

#### **Тема 1. Поняття операційної системи LINUX**

## **Лекція 1. Місце операційної системи в структурі програмного забезпечення. Основні поняття операційної системи.**

Місце ОС в структурі програмного забезпечення. ОС як розширена машина. ОС в якості менеджера ресурсів. Історія ОС. Класифікація ОС. Основні поняття і абстракції ОС. Процеси. Адресні простори. Файли. Введеннявиведення даних. Безпека ОС. Оболонка ОС. Взаємодія ОС з користувачами. Системні виклики.

### **Лекція 2. Архітектура операційних систем LINUX**

Базові поняття архітектури ОС. Привілейований режим і режим користувача. Ядро ОС. Монолітні та багаторівневі системи. Мікроядра. Клієнтсерверна модель. ВМ та екзоядра.

### **Тема 2. Процеси і потоки**

### **Лекція 3. Базові поняття процесів і потоків в сучасних ОС LINUX**

Моделі процесів і потоків. Стани процесів і потоків. Створення і завершення процесів і потоків. Ієрархія процесів. Реалізація процесів.

#### **Тема 3. Керування процесами та потоками**

#### **Лекція 1. Багатопотоковість та її реалізація**

Поняття паралелізму. Види паралелізму. Переваги і недоліки багатопотоковості.

#### **Лекція 2. Міжпроцесорна взаємодія**

Види міжпроцесової взаємодії. Базові механізми міжпроцесової взаємодії. Особливості міжпроцесової взаємодії. Міжпроцесова взаємодія на базі спільної пам'яті. Взаємодія потоків та процесів. Проблема змагання. Критичні секції та блокування. Базові механізми синхронізації потоків в linux.

#### **Лекція 3. Планування процесів та потоків**

Загальні принципи планування. Особливості виконання потоків. Механізми і політика планування. Види планування. Стратегії планування. Витісняльна і невитісняльна багатозадачність. Алгоритми планування. Реалізація планування в Linux. Реалізація планування у Linux.

#### **Змістовий модуль 2.**

#### **Тема 1. Керування оперативною пам'яттю в LINUX**

#### **Лекція 1. Організація віртуальної пам'яті**

Пам'ять без використання абстракцій. Абстракція пам'яті: адресні простори. Свопінг. Поняття віртуальної пам'яті. Логічна і фізична адресація пам'яті. Сторінкова організація пам'яті. Базові принципи сторінкової організації пам'яті.

#### **Лекція 2. Алгоритми заміщення сторінок**

Поняття підкачування. Проблеми реалізації підкачування сторінок. Оптимальний алгоритм заміщення сторінок. Алгоритм виключення NRU. Алгоритм FIFO. Алгоритм «друга спроба». Алгоритм «годинник». Алгоритм LRU. Алгоритм «робочий набір». Алгоритм WSClock.

### **Тема 2. Логічна та фізична організація файлових систем в LINUX Лекція 1. Логічна організація файлових систем**

Поняття файла і файлової системи. Типи файлів, їх імена. Організація інформації у файловій системі. Розділи та каталоги. Зв'язок розділів і структури каталогів. Операції над файлами і каталогами. Загальні відомості про файлові операції.

## **Структура навчальної дисципліни**

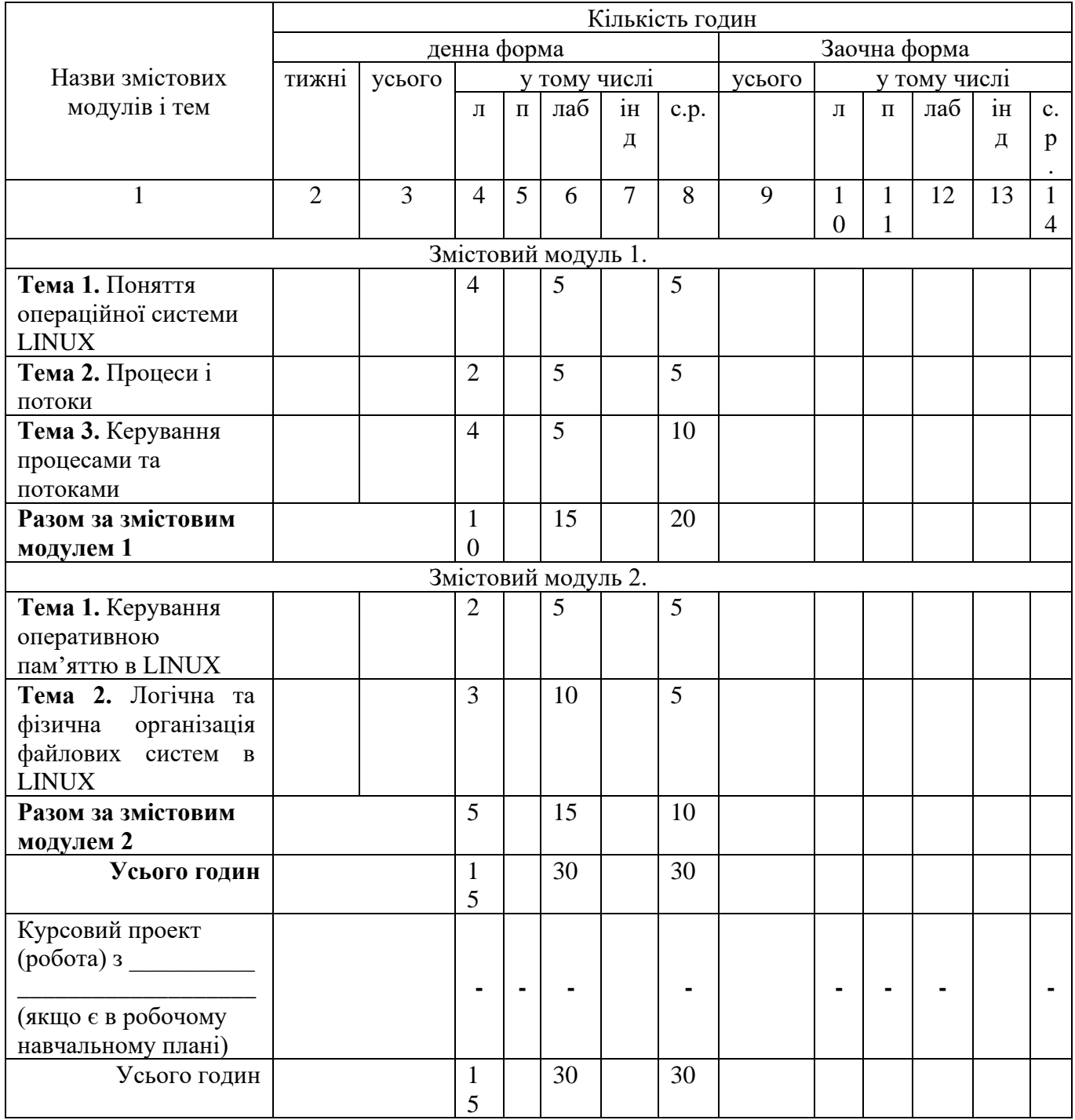

## **4 ТЕМИ ЛАБОРАТОРНИХ ЗАНЯТЬ**

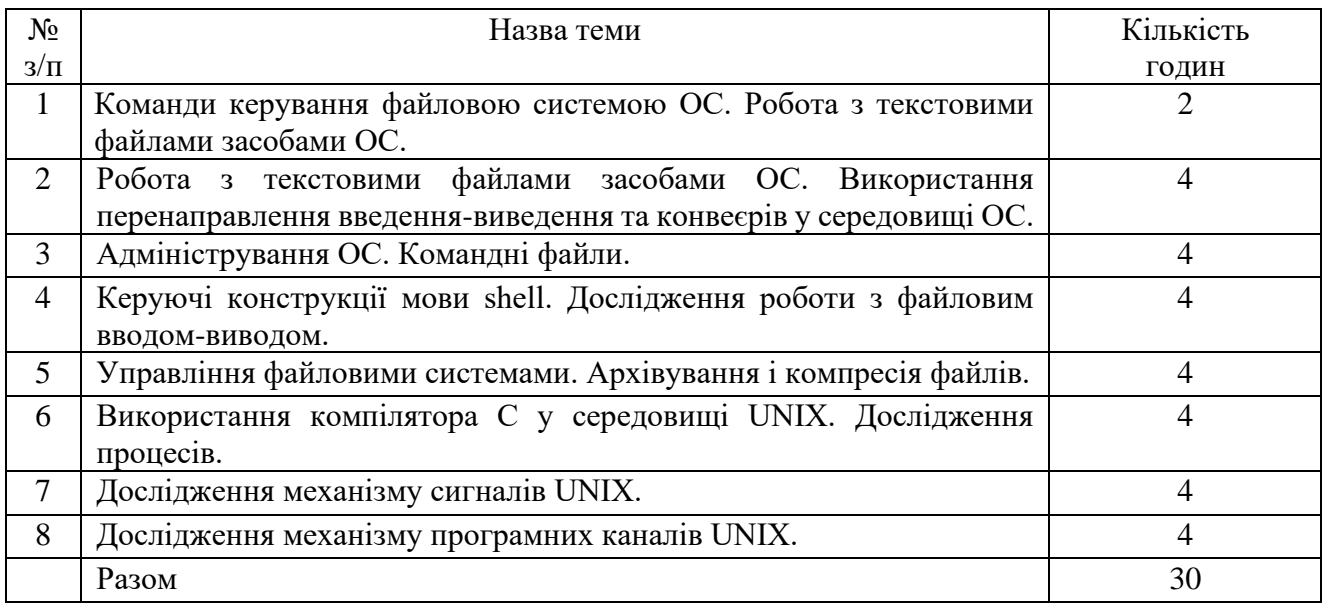

# **5. ТЕМИ САМОСТІЙНОХ ОБОТИ**

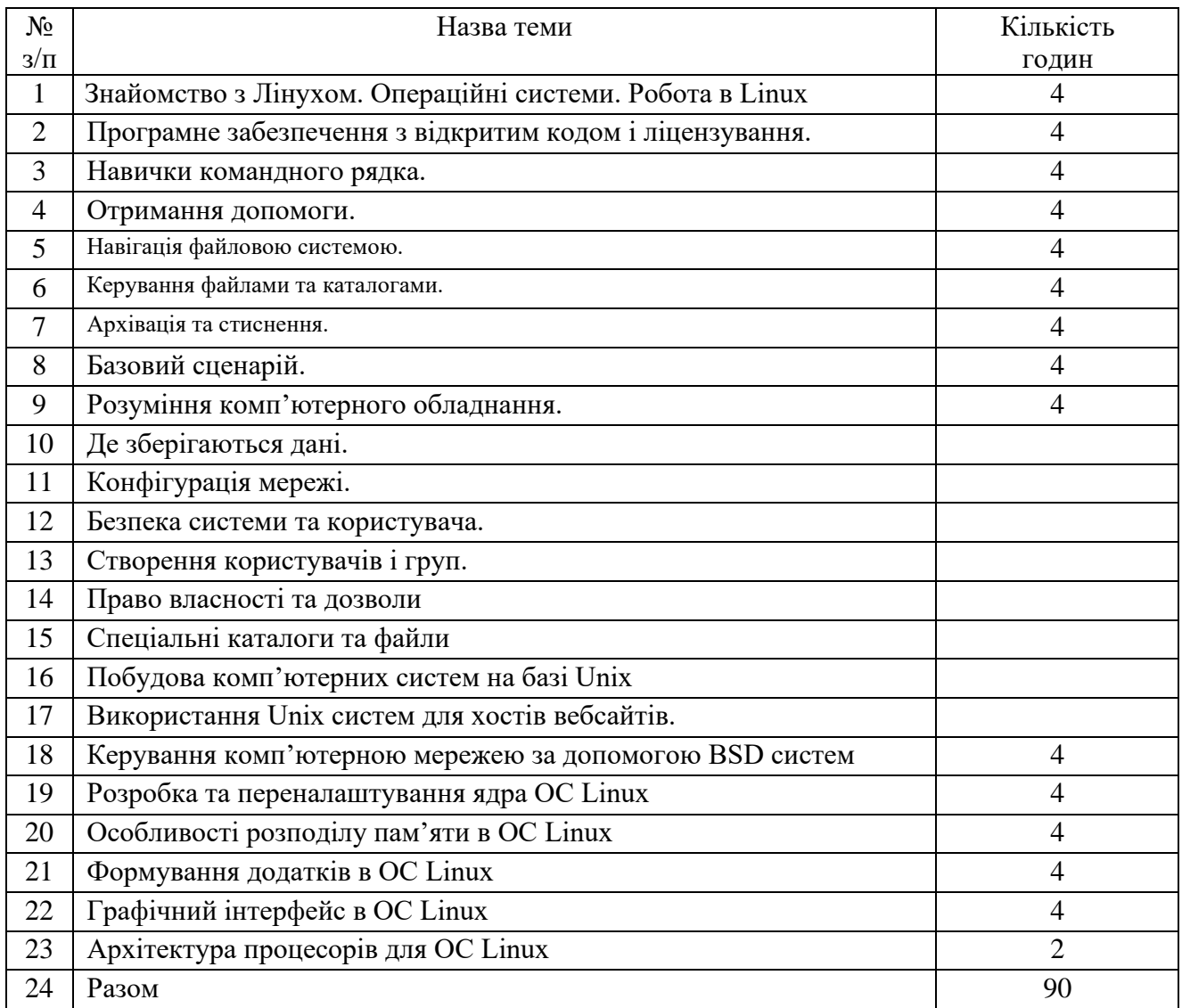

# **5 КОНТРОЛЬНІ ПИТАННЯ, КОМПЛЕКТИ ТЕСТІВ ДЛЯ ВИЗНАЧЕННЯ РІВНЯ ЗАСВОЄННЯ ЗНАНЬ СТУДЕНТАМИ**

Комплект тестів для визначення рівня засвоєння знань студентами знаходиться за посиланням**:**

**https://elearn.nubip.edu.ua/enrol/index.php?id=4774.**

## **6 МЕТОДИ НАВЧАННЯ**

При викладанні навчальної дисципліни використовуються такі методи навчання:

М1. Лекція ( дискусія, проблемна)

М2. Лабораторна робота

М3. Проблемне навчання

## **7 ФОРМИ КОНТРОЛЮ**

При викладанні навчальної дисципліни використовуються такі форми контролю:

МК1. Тестування

МК2. Контрольне завдання

МК4. Методи усного контролю

МК5. Екзамен

## **8 РОЗПОДІЛ БАЛІВ, ЯКІ ОТРИМУЮТЬ СТУДЕНТИ**

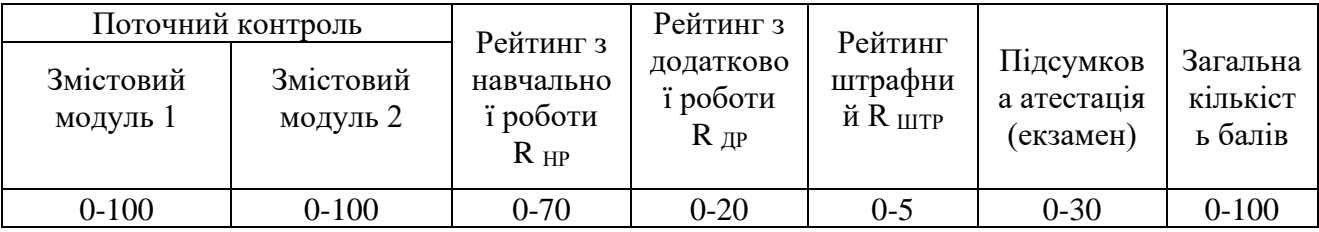

**Примітки.** 1. Відповідно до «Положення про екзамени та заліки у НУБіП України» (наказ про уведення в дію від 26 квітня 2023 р. протокол № 10), рейтинг студента з навчальної роботи **R НР** стосовно вивчення певної дисципліни визначається за формулою

 $(0,7 \cdot (\mathbf{R}^{(1)})_{3M} \cdot \mathbf{K}^{(1)})_{3M} + \dots + \mathbf{R}^{(n)}_{3M} \cdot \mathbf{K}^{(n)}_{3M})$ 

**RНР = -------------------------------------------------------- + RДР - RШТР,**

**Клис** 

де R(1)ЗМ, … R(n)ЗМ − рейтингові оцінки змістових модулів за 100-бальною шкалою;

n − кількість змістових модулів;

 К(1)ЗМ, … К(n)ЗМ − кількість кредитів ЕСТS, передбачених робочим навчальним планом для відповідного змістового модуля;

КДИС =  $K(1)$ ЗМ + … +  $K(n)$ ЗМ - кількість кредитів ECTS, передбачених робочим навчальним планом для дисципліни

#### у поточному семестрі;

### R ДР − рейтинг з додаткової роботи;

#### R ШТР − рейтинг штрафний.

Наведену формулу можна спростити, якщо прийняти  $K(1)3M = ... = K(n)3M$ . Тоді вона буде мати вигляд

 **0,7· (R(1) ЗМ + ... + R(n) ЗМ ) RНР = ------------------------------------ + RДР - RШТР. n**

*Рейтинг з додаткової роботи* **R ДР** додається до **R НР** і не може перевищувати 20 балів. Він визначається лектором і надається студентам рішенням кафедри за виконання робіт, які не передбачені навчальним планом, але сприяють підвищенню рівня знань студентів з дисципліни.

*Рейтинг штрафний* **R ШТР** не перевищує 5 балів і віднімається від **R НР**. Він визначається лектором і вводиться рішенням кафедри для студентів, які матеріал змістового модуля засвоїли невчасно, не дотримувалися графіка роботи, пропускали заняття тощо.

2. Згідно із зазначеним Положенням *підготовка і захист курсового проекту (роботи)* оцінюється за 100 бальною шкалою і далі переводиться в оцінки за національною шкалою та шкалою ECTS.

| Оцінка<br>національна | Рейтинг здобувача вищої освіти,<br>бали |
|-----------------------|-----------------------------------------|
| Відмінно              | 90-100                                  |
| Добре                 | 74-89                                   |
| Задовільно            | 60-73                                   |
| Незадовільно          | $0 - 59$                                |

Таблиця 1. Співвідношення між національними оцінками і рейтингом здобувача вищої освіти

#### **9 МЕТОДИЧНЕ ЗАБЕЗПЕЧЕННЯ**

- 1. Голуб Б.Л. Операційні системи. /Голуб Б.Л., Даков С.Ю./Методичні вказівки до виконання лабораторних робіт для студентів спеціальностей «121 Інженерія програмного забезпечення» та 122 «Комп'ютерні», 2019. – 60 с.
- 2. Голуб Б.Л., Боярінова Ю.Є. Навчальний посібник "Програмування на мові С" – Харків, 2017. – 180 с.

## **10 РЕКОМЕНДОВАНА ЛІТЕРАТУРА**

#### **Базова**

1). Christopher Negus, Linux BIBLE Tenth Edition – Wiley, 2022 – 928 c.

2). Linux Kernel Development (звіт, квітень 2008) Архівовано 5 квітень 2008 у Wayback Machine.(англ.).

## **12 ІНФОРМАЦІЙНІ РЕСУРСИ**

1) 1. Курс «Unix / Linux - Getting Started» <https://www.tutorialspoint.com/unix/unix-getting-started.htm> 2) Курс «Linux Admin Tutorial»

[https://www.tutorialspoint.com/linux\\_admin/index.htm](https://www.tutorialspoint.com/linux_admin/index.htm)

3) Курс «Ubuntu Tutorial»<https://www.tutorialspoint.com/ubuntu/index.htm>

4) <https://linuxsurvival.com/>(англ. мовою)

5) <https://linuxjourney.com/> (англ. мовою)

## **Платформа Stepik.org**

- 1) Курс «Основы Linux»<https://stepik.org/762>
- 2) Курс «Введение в Linux»<https://stepik.org/73>

## **Платформа Edx.org**

- 1) Курс «Introduction to Linux»<https://www.edx.org/course/introduction-to-linux>
- 2) Курс «Linux Basics: The Command Line Interface» <https://www.edx.org/course/linux-basics-the-command-line-interface>